### <span id="page-0-0"></span>Mining Debian Maintainer Scripts

Nicolas Jeannerod and Ralf Treinen joint work with Yann Régis-Gianas

IRIF, Université Paris-Diderot

July 31, 2018

Nicolas Jeannerod, Ralf Treinen III. III. En andere in de Europa in de Europa in de Europa in 1815. Université Paris-Diderot

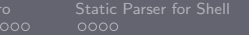

### Plan

### 1 [Intro](#page-2-0)

- 2 [A First Step: A Static Parser for Shell Scripts](#page-7-0)
- **3** [Statistical Analysis of Scripts](#page-11-0)

### 4 [Findings](#page-18-0)

**5** [Conclusion](#page-40-0)

Nicolas Jeannerod, Ralf Treinen III. III. En andere in de Europa in de Europa in de Europa in 1815. Université Paris-Diderot

0000000000000000000000

## <span id="page-2-0"></span>Maintainer Scripts

- A .deb package contains two sets of files:
	- a set of files to install on the system when the package is installed,
	- 2 and a set of files that provide additional metadata about the package or which are executed when the package is installed or removed. [. . .] Among those files are the package maintainer scripts [. . .]

(Debian Policy, introduction to ch. 3)

[Intro](#page-2-0) [Static Parser for Shell](#page-7-0) [Statistical Analysis of Scripts](#page-11-0) [Findings](#page-18-0) [Conclusion](#page-40-0) [Maintainer Scripts in Debian](#page-2-0)

### Different Maintainer Scripts

### Roughly:

preinst executed before the package is unpacked postinst executed after the package is unpacked prerm executed before the package is removed postrm executed after the package is removed

Nicolas Jeannerod, Ralf Treinen III. III. En andere in de Europa in de Europa in de Europa in 1815. Université Paris-Diderot

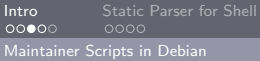

0000000

**Internal Analysis of Scripts [Findings](#page-18-0) [Conclusion](#page-40-0)** Conclusion 0000000000000000000000

# Breakdown by File Type

Sid amd64, as of 2018-05-23:

- 31.302 total (post|pre)(inst|rm)
- 10.737 are at least in part written by hand
- 31.048 POSIX shell
- $\Box$  231 Bash
- $\blacksquare$  16 perl
- 5 ASCII (shell scripts without  $#$ ! line)
- 2 ELF executables (preinst of bash and dash)

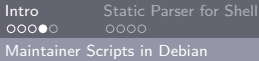

# What Policy (Section10.4) says

- Not required to be shell scripts
- s csh and tcsh discouraged
- Should start on  $#$ !
- Should use set -e

**Posix standard 1-2017 with some embellishments:** 

- echo, when built-in, must support  $-n$
- test, when built-in, must support  $-a$  and  $-a$
- local scopes
- arguments to kill and trap
- We will focus on  $Posix(+debian)-shell$  scripts

# <span id="page-6-0"></span>Our goal

- **Formal analysis of debian maintainer scripts**
- Formal analysis is not testing: we aim at an assurance of correctness in any possible situation (program verification)
- **Possible outcome: assertion of correctness (in an abstracted** model), or detection of possible bugs.
- **This talk: First findings from a syntactical analysis of** maintainer scripts.

## <span id="page-7-0"></span>Why parsing POSIX shell is hard

- **Designed for parsing and expanding on the fly**
- Requires context-sensitive, and sometimes speculative parsing
- **Words may be keywords according to context**
- **Assignment words are recognized depending on the context**
- Here documents
- **Actually undecidable in case of unrestricted use of alias**

### The Morbig parser for POSIX shell

- <https://github.com/colis-anr/morbig>
- **N** Written in OCaml, uses the Menhir parser generator
- **Speculative parsing and parse state introspection**
- **High-level code close to the POSIX specification**
- See our presentation at FOSDEM'18 and minidebconf Hamburg'18

### Concrete Syntax Trees produced by Morbig

```
type complete command =| CompleteCommand_CList_Separator of clist ' * separator '
   CompleteCommand CList of clist'
   | CompleteCommand_Empty
and complete command list = complete command list
and \text{clist} =
   | CList_CList_SeparatorOp_AndOr of clist ' * separator_op ' * and_or '
  | CList_AndOr of and_or '
and and or =| AndOr_Pipeline of pipeline '
  | AndOr_AndOr_AndIf_LineBreak_Pipeline of and_or ' * linebreak ' * pipeline '
  | AndOr_AndOr_OrIf_LineBreak_Pipeline of and_or ' * linebreak ' * pipeline '
```
- **u** types for concrete syntax trees (parse trees)
- **n** corresponds directly to the grammar in the POSIX standard
- $\blacksquare \sim 50$  recursive type definitions

........

## Visitors

- $\blacksquare$  Imagine we want to code a tree traversal.
- 50 different types  $\Rightarrow$  we have to code 50 functions to traverse a syntax tree??
- The visitor design pattern comes to the rescue:
	- Visitors (iter, map, reduce, . . .) are automatically generated thanks to a syntax extension (libppx-visitors-ocaml-dev)
	- Late Binding (as opposed to static binding) allows us to override only those of the functions that need to do interesting stuff.

### <span id="page-11-0"></span>A glimpse at the tool: shstats

- <https://github.com/colis-anr/shstats>
- **Works on the concrete syntax trees produced by morbig**
- expander preprocessor attempts to expand parameters the values of which are statically known (see later).
- $\blacksquare$  it is easy to add analyzer modules.

### Example: find scripts with "\$" in words (1)

```
let options = [] and name = "dollar"
let dollar_scripts = ref ([]: string list)
let process_script filename cst =
  let detect dollar =
    object ( self )
      inherit [_] Libmorbig. CST. reduce as super
      method zero = false
      method plus = (||)method! visit_word _env word =
        String . contains
          ( UnQuote . on_string ( unWord word )) '$ '
    end
  in
  if detect_dollar # visit_complete_command_list () cst
  then dollar_scripts := filename ::! dollar_scripts
```
### Example: find scripts with "\$" in words (2)

```
let output_report report =
  Report . add report
    "* Number of scripts with $ after expansion: \ln \ln"
    ( List . length ! scripts_with_dollar );
  Report.add report "** Files:\n\frac{n}{3};
  List . iter
    ( function scriptname ->
     Report . add report
             - %s\n"
        ( Report . link_to_source report scriptname ))
    ! scripts_with_dollar
```
Nicolas Jeannerod, Ralf Treinen III. III. En andere in de Europa in de Europa in de Europa in 1815. Université Paris-Diderot

### Why tree traversal is useful here

- **E** Counting occurrences of  $\frac{1}{2}$  could have been done by grep ...
- Except for \$ in comments, inside quotes, here documents without expansion, . . .
- $\blacksquare$  Tree traversal allows us to expand some of the variables
- **More complicated things are possible, i.e. exclude variables of** for loops.

### Preprocessing: expand variable definitions when possible

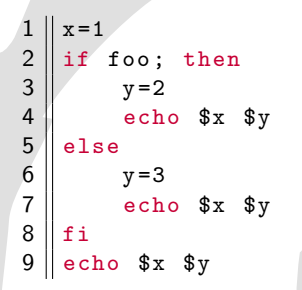

Static expansion finds:

- line 4:  $x=1$ ,  $y=2$
- line 7:  $x=1$ ,  $y=3$
- line 9:  $x=1$

Nicolas Jeannerod, Ralf Treinen III. En andere Europa in de Europa in de La France III. En Liniversité Paris-Diderot

### So you think you understand assignments in shell?

Which value is printed by a script containing this fragment:

 $x = 1$  $x = 2$  foo echo \$x

Possible choices:

1 1

- 2 2
- 3 73
- **4** Syntax error
- **5** It depends

Nicolas Jeannerod, Ralf Treinen III. En announcement and an announcement and TRIF, Université Paris-Diderot

### If that was too easy...

### What does the following script print:

```
x = ax = b y = $x $ {z := c} echo $x # $y # $zecho x#$y#$z
```
Nicolas Jeannerod, Ralf Treinen IRIF, Universit´e Paris-Diderot

<span id="page-18-0"></span>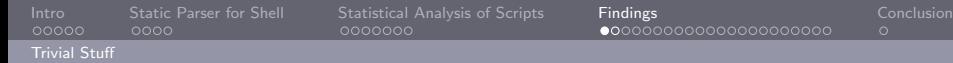

### Missing #! line

Policy 10.4:

All command scripts, including the package maintainer scripts inside the package and used by dpkg, should have a #! line naming the shell to be used to interpret them.

- 39 offending packages in sid (November 2016)
- Bugs filed with severity *important*, after discussion at [https://lists.debian.org/debian-devel/2016/11/](https://lists.debian.org/debian-devel/2016/11/msg00168.html) [msg00168.html](https://lists.debian.org/debian-devel/2016/11/msg00168.html)
- 34 packages fixed by maintainer (July 2018)

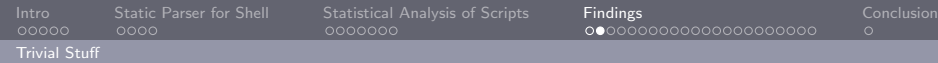

### Missing set  $-e$

 $\blacksquare$  Policy 10.4:

Shell scripts (sh and bash) other than init.d scripts should almost certainly start with set -e . . .

- **56 offending packages in sid (June 2017)**
- Bugs filed with severity *normal*, after discussion at [https://lists.debian.org/debian-devel/2017/06/](https://lists.debian.org/debian-devel/2017/06/msg00342.html) [msg00342.html](https://lists.debian.org/debian-devel/2017/06/msg00342.html)
- 15 packages fixed by maintainer (July 2018)

<span id="page-20-0"></span>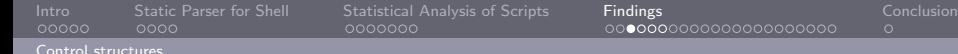

### Local

Policy 10.4:

local to create a scoped variable must be supported  $[...]$ 

- **However, local is not a nesting construction.**
- **This makes it in principle undecidable, for instance for an** imaginary compiler, to know whether a variable is local.

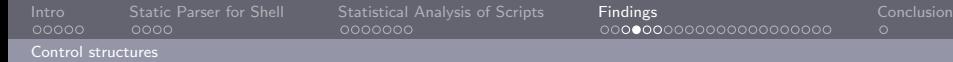

### local in a conditional

```
f () {
   read line
    if [ $line = yes ]; then
       local x
    fi
    x = 42}
x = 1f
echo $x
```
Nicolas Jeannerod, Ralf Treinen III and IRIF, Université Paris-Diderot in American IRIF, Université Paris-Diderot

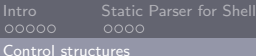

### Stats of local in maintainer scripts

Counting numbers of occurrences (not number of files):

- lacal outside of a function definition: 0
- **1** local in a branching control structure (excluding function definitions inside a branch): 280
- **1** local inside function definition, not in a branching structure: 2136

### return outside function

#### install -o " \$USER " [...] || return 2

### The Posix standard says:

The return utility shall cause the shell to stop executing the current function or dot script. If the shell is not currently executing a function or dot script, the results are unspecified.

Should be:

install -o " \$USER " [...] || exit 2

<span id="page-24-0"></span>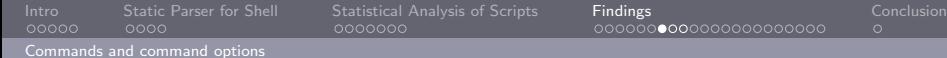

# Most frequently used commands

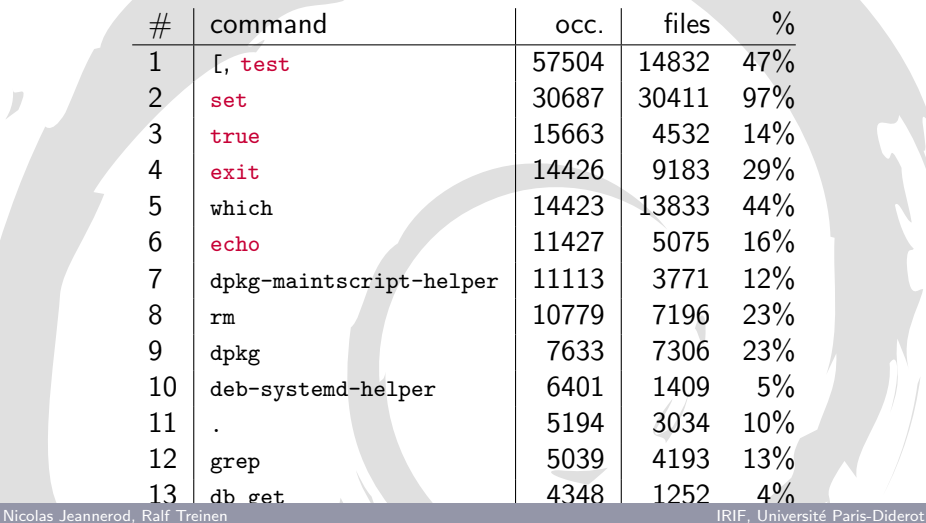

 update-alternatives 3917 2598 8% [Mining Debian Maintainer Scripts](#page-0-0)

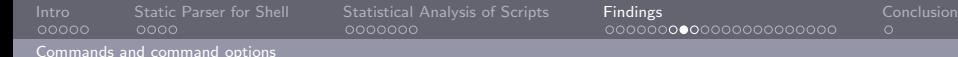

### Most frequently used options

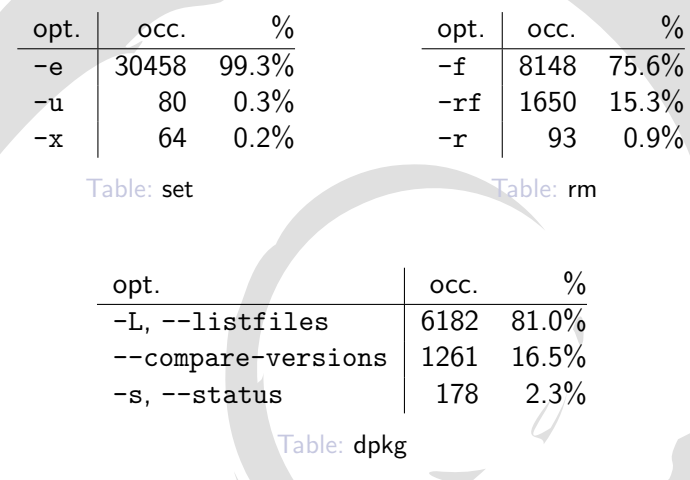

Nicolas Jeannerod, Ralf Treinen III and IRIF, Université Paris-Diderot in American IRIF, Université Paris-Diderot

[Intro](#page-2-0) [Static Parser for Shell](#page-7-0) [Statistical Analysis of Scripts](#page-11-0) [Findings](#page-18-0) [Conclusion](#page-40-0) [Commands and command options](#page-24-0)

### Invalid command option

mkdir -f /etc/foobar &> /dev/null || true Should be: mkdir -p / etc / foobar

Nicolas Jeannerod, Ralf Treinen IRIF, Universit´e Paris-Diderot

<span id="page-27-0"></span>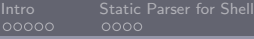

[Test expressions](#page-27-0)

### Frequency of unary test operators

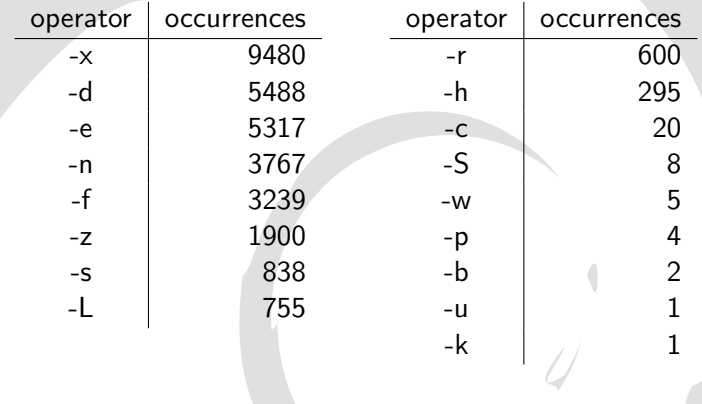

Nicolas Jeannerod, Ralf Treinen IRIF, Université Paris-Diderot

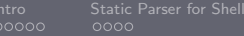

[Test expressions](#page-27-0)

### Frequency of binary test operators

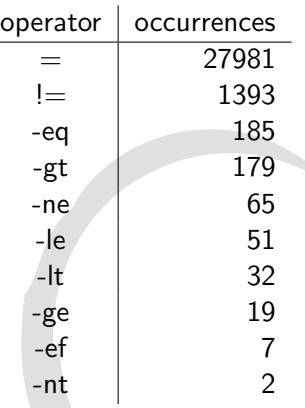

Nicolas Jeannerod, Ralf Treinen IRIF, Université Paris-Diderot

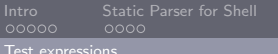

### Usage of  $-a$  and  $-a$  in tests

- $\blacksquare$  In sid: 2467 occurrences in 1850 scripts
- **Mandated by Policy 10.4:**

test, if implemented as a shell built-in, must support  $-a$ and -o as binary logical operators.

- $\blacksquare$  POSIX:  $\blacksquare$  and  $\blacksquare$  are an obsolete extension.
- $\blacksquare$  The GNU info page says:

Note it's preferred to use shell logical primitives rather than these logical connectives internal to 'test', because an expression may become ambiguous depending on the expansion of its parameters.

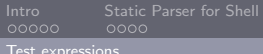

0000000

[Intro](#page-2-0) [Static Parser for Shell](#page-7-0) [Statistical Analysis of Scripts](#page-11-0) [Findings](#page-18-0) [Conclusion](#page-40-0)

### Ambiguity of test expressions

- Stems from the fact that single word w is a valid test (checking whether the word is non-empty).
- Example:  $( = )$  (maybe obtained from  $(*1 = $2 )$ )
- **Example:** What should be the result of

```
\lceil -a -a -a -a \rceilecho $?
```
Different results by different shells: dash bash 1 bash -posix 1

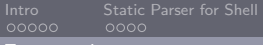

#### [Test expressions](#page-27-0)

### How to avoid  $-a$  and  $-a$

#### Both POSIX and GNU recommend to replace

test EXPR1 -a EXPR2 test EXPR3 -o EXPR4

by

test EXPR1 && test EXPR2 test EXPR3 || test EXPR4

Nicolas Jeannerod, Ralf Treinen III. III. En andere in de Europa in de Europa in de Europa in 1815. Université Paris-Diderot

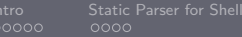

[Test expressions](#page-27-0)

[Intro](#page-2-0) [Static Parser for Shell](#page-7-0) [Statistical Analysis of Scripts](#page-11-0) [Findings](#page-18-0) [Conclusion](#page-40-0)

### Syntax errors in test expressions

- An error of test in the condition of an *if-then-else* or a while loop is seen by the shell as the value *false* (strict mode is temporarily disabled)
- **Found 9 errors (June 2018)**
- **Bugs filed with varying severity**

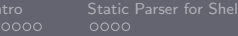

[Test expressions](#page-27-0)

[Intro](#page-2-0) [Static Parser for Shell](#page-7-0) [Statistical Analysis of Scripts](#page-11-0) [Findings](#page-18-0) [Conclusion](#page-40-0)

### Examples of mistakes in test expressions (1)

```
if [ pathfind "foobar" = 0 ]; then
Should be:
if \left[ \text{ $(pathfind "foobar") = 0 } \right]; then
```
Nicolas Jeannerod, Ralf Treinen III. III. En andere in de Europa in de Europa in de Europa in 1815. Université Paris-Diderot

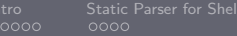

[Test expressions](#page-27-0)

### Examples of mistakes in test expressions (2)

```
if [ "$1" = "remove" ] || \
[ "\i" = "disappear" ] [ "\i" = "purge" ] ; then
Should be:
if [ "$1" = "remove" ] || \
[ "$1" = "disappear" ] || [ "$1" = "purge" ] ; then
```
Nicolas Jeannerod, Ralf Treinen III. III. En andere in de Europa in de Europa in de Europa in 1815. Université Paris-Diderot

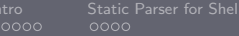

[Test expressions](#page-27-0)

[Intro](#page-2-0) [Static Parser for Shell](#page-7-0) [Statistical Analysis of Scripts](#page-11-0) [Findings](#page-18-0) [Conclusion](#page-40-0)

 $\sim$ 

### Examples of mistakes in test expressions (3)

```
if [ "$1" != "upgrade"]; then
Should be:
if [ "$1" != "upgrade" ]; then
```
Nicolas Jeannerod, Ralf Treinen IRIF, Universit´e Paris-Diderot

[Test expressions](#page-27-0)

[Intro](#page-2-0) [Static Parser for Shell](#page-7-0) [Statistical Analysis of Scripts](#page-11-0) [Findings](#page-18-0) [Conclusion](#page-40-0)

### Examples of mistakes in test expressions (4)

if [ / etc / jabber - querybot / Querymodule . pm - ef / usr / share / doc / jabber - querybot / examples / Testbot . pm ];

Should be:

if  $[$  /etc/jabber-querybot/Querymodule.pm -ef \ / usr / share / doc / jabber - querybot / examples / Testbot . pm ];

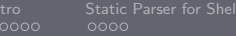

[Test expressions](#page-27-0)

### Examples of mistakes in test expressions (5)

#### if  $[$  "\$2" \< "1.2-3.4" ];

Should (probably) be

if dpkg  $--$  compare-versions " $$2"$  lt " $1.2-3.4"$ ;

Nicolas Jeannerod, Ralf Treinen III. III. En andere in de Europa in de Europa in de Europa in 1815. Université Paris-Diderot

<span id="page-38-0"></span>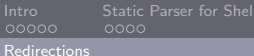

### Questionable Redirections

```
foo -- verbose --help 2 >&1 >/ dev / null
```
Should be:

```
foo -- verbose --help >/ dev / null 2 >&1
```
- 124 occurrences of that problem
- **MBF:** to be discussed

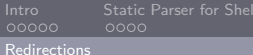

### Also: Useless Redirections

#### echo " foo \$name bar" >&1

#### echo postinst "\$1" >&2 >/ dev / null

Nicolas Jeannerod, Ralf Treinen IRIF, Universit´e Paris-Diderot

# <span id="page-40-0"></span>The CoLiS Project

- **Correctness of Linux Scripts**
- Project funded by Agence Nationale de Recherche<br>Agent Campanece  $\bigotimes_{\mathcal{A} \in \mathbb{N}^{\text{AMICE},\mathbf{Q}_{\mathbf{Q}}}}$

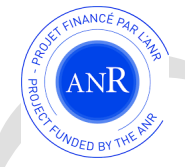

- October 2015 September 2020
- <http://colis.irif.fr/>
- Future work: tree transducer (team at INRIA Lille), symbolic execution (teams at INRIA Saclay and Univ. Paris-Diderot).